## **Contents**

Introduction xix

Audience xix Audience Prerequisites xix What Is Covered xx Command Syntax Conventions xxi Device Icons Used in the Figures xxi

## **Part I Internet Security Fundamentals 3**

**Chapter 1**  Internet Security 5

Internet Threats 5

Network Services 6 Router Services 6 Firewall Services 8 Authentication and Authorization Services 9 Network Address Translation (NAT) Services 9 Encryption and Decryption Services 10 Proxy Services 11

Security in the TCP/IP Suite 12 Overview of TCPIIP 12 Internet Protocol (IP) 14 Address Resolution Protocol (ARP) 22 Internet Control Message Protocol (ICMP) 23 Transmission Control Protocol (TCP) 25 User Datagram Protocol (UDP) 27

Denial of Service (DoS) Attacks 27 SYN Flood Attacks 28 Ping Attacks 30

Creating a Corporate Security Policy 30

Summary 31

Frequently Asked Questions 32

Glossary 33

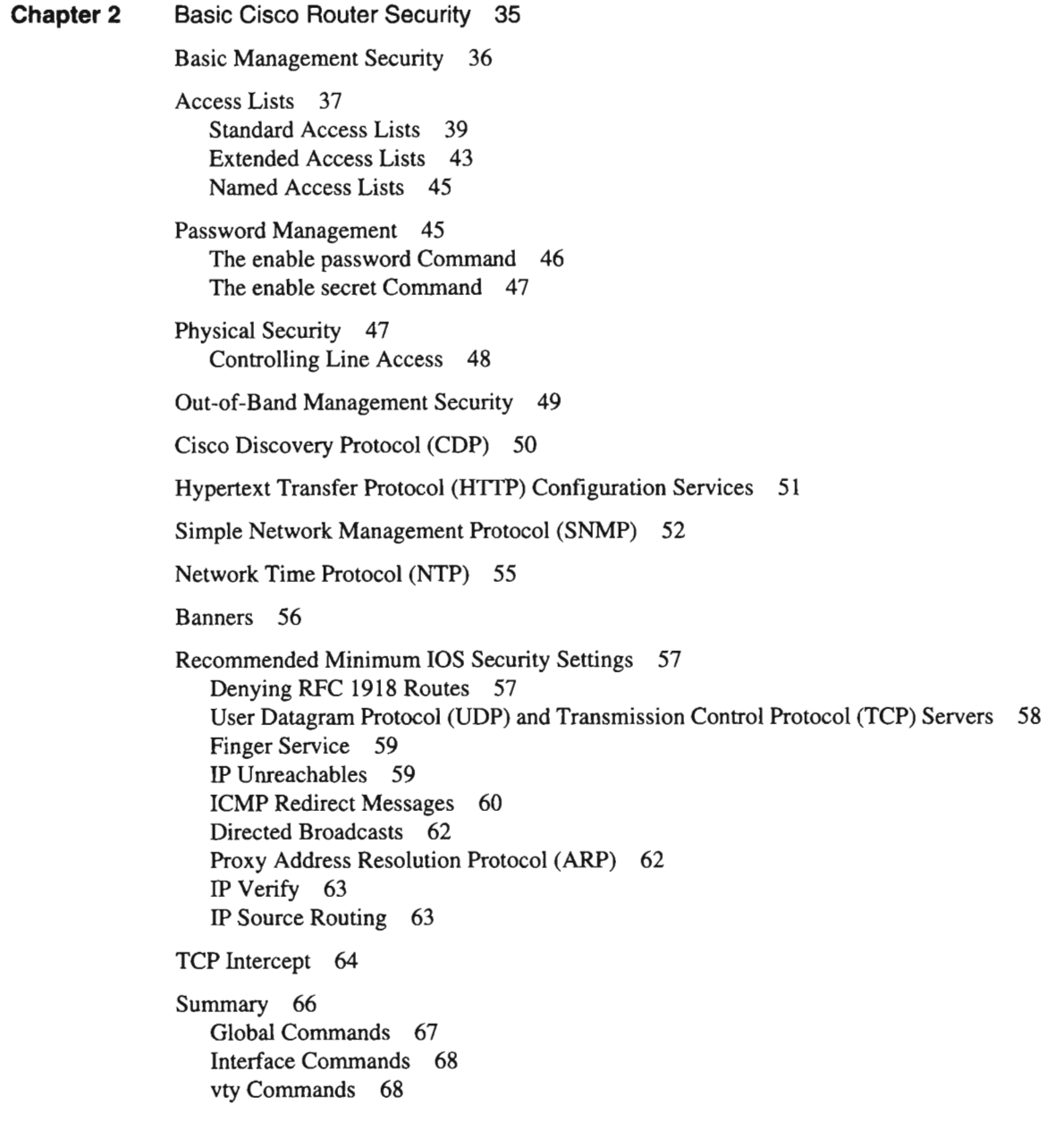

## **Part 11 Cisco Secure Product Family 71**

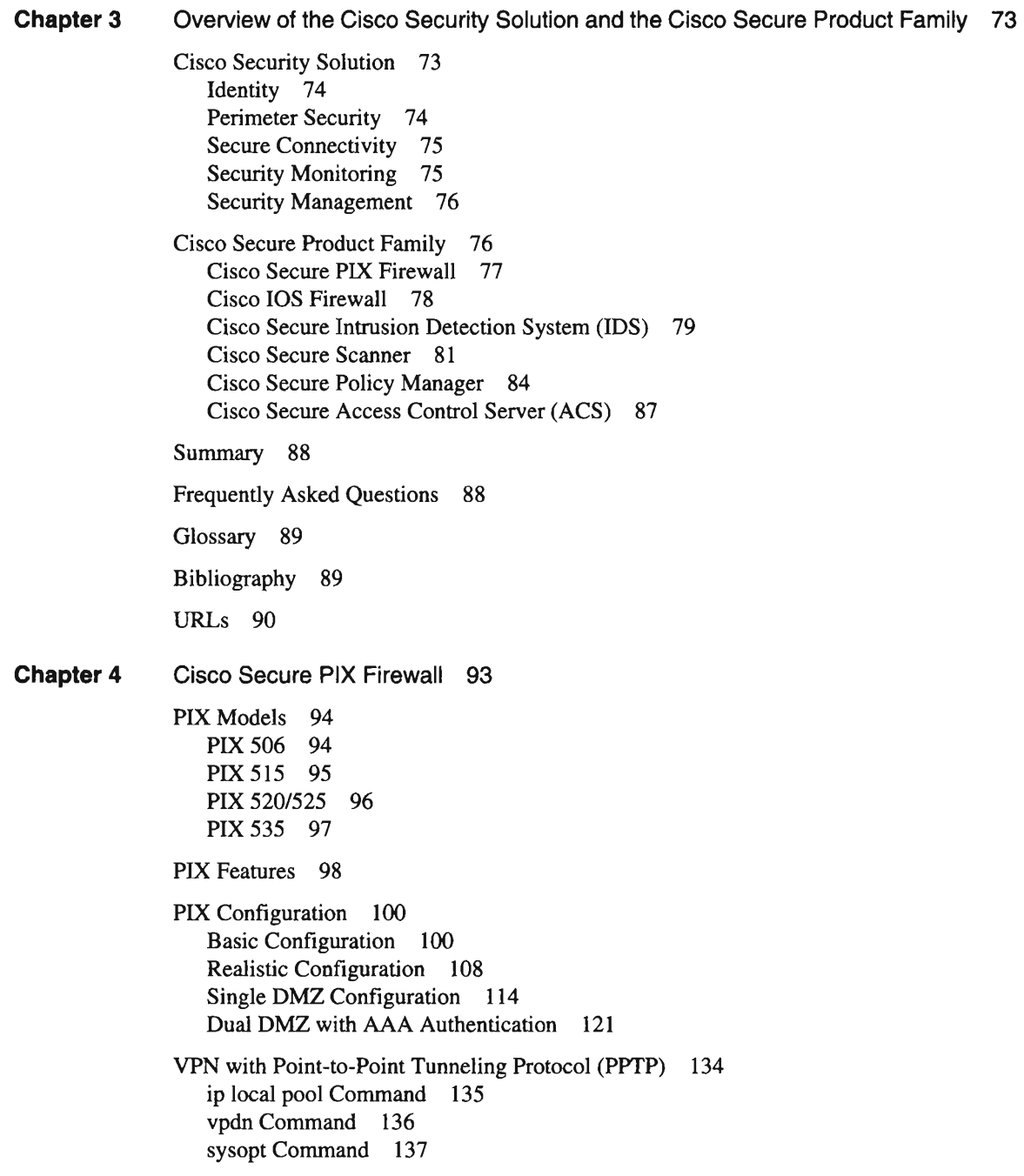

**Chapter 5**  VPN with IPSec and Manual Keys 139 crypto map Commands 140 crypto ipsec Command 142 VPN with Preshared Keys 144 isakmp Commands 145 Explanation of VPN with Preshared Keys 146 Obtaining Certificate Authorities (CAs) 147 PIX-to-PIX Configuration 148 PIX-to-PIX with Identical Internal IP Addresses 150 Summary 152 Cisco lOS Firewall 155 Access Lists 155 Dynamic Access Lists 155 Time-Based Access Lists 158 Reflexive Access Lists 160 Null Route 163 Cisco lOS Firewall Features 165 Port Application Mapping (PAM) 165 How Context-Based Access Control (CBAC) Works 167 CBAC Operation 168 Sequence of CBAC Events 170 Protocol Sessions Supported by CBAC 172 Compatibility with Cisco Encryption Technology (CET) and IPSec 172 Configuring CBAC 173 Choose an Interface 174 Configure IP Access Lists on the Interface 175 Configure Global Timeouts and Thresholds 176 Define Inspection Rules 177 Configure Logging and Audit Trail 180 CBAC Configuration Example 180

Summary 182

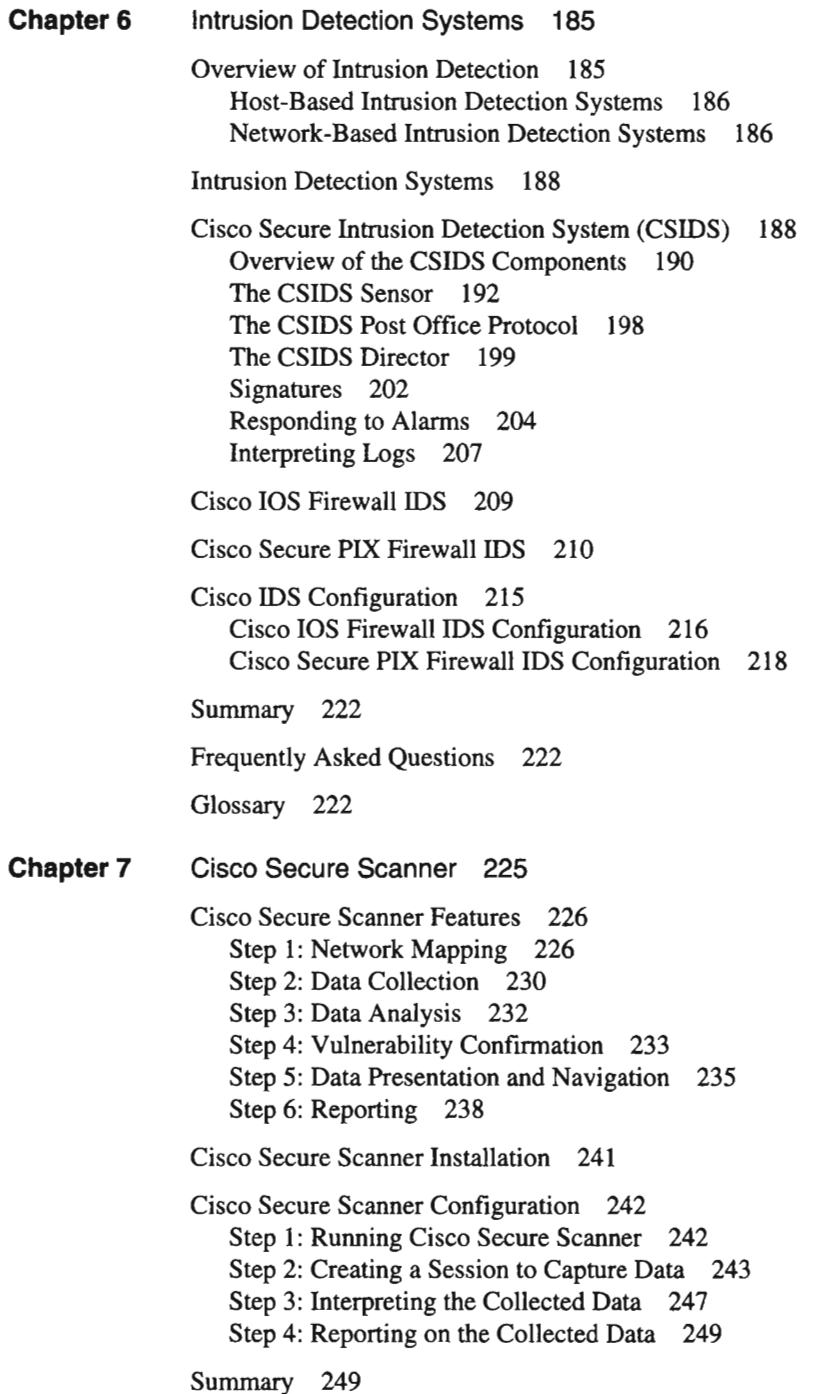

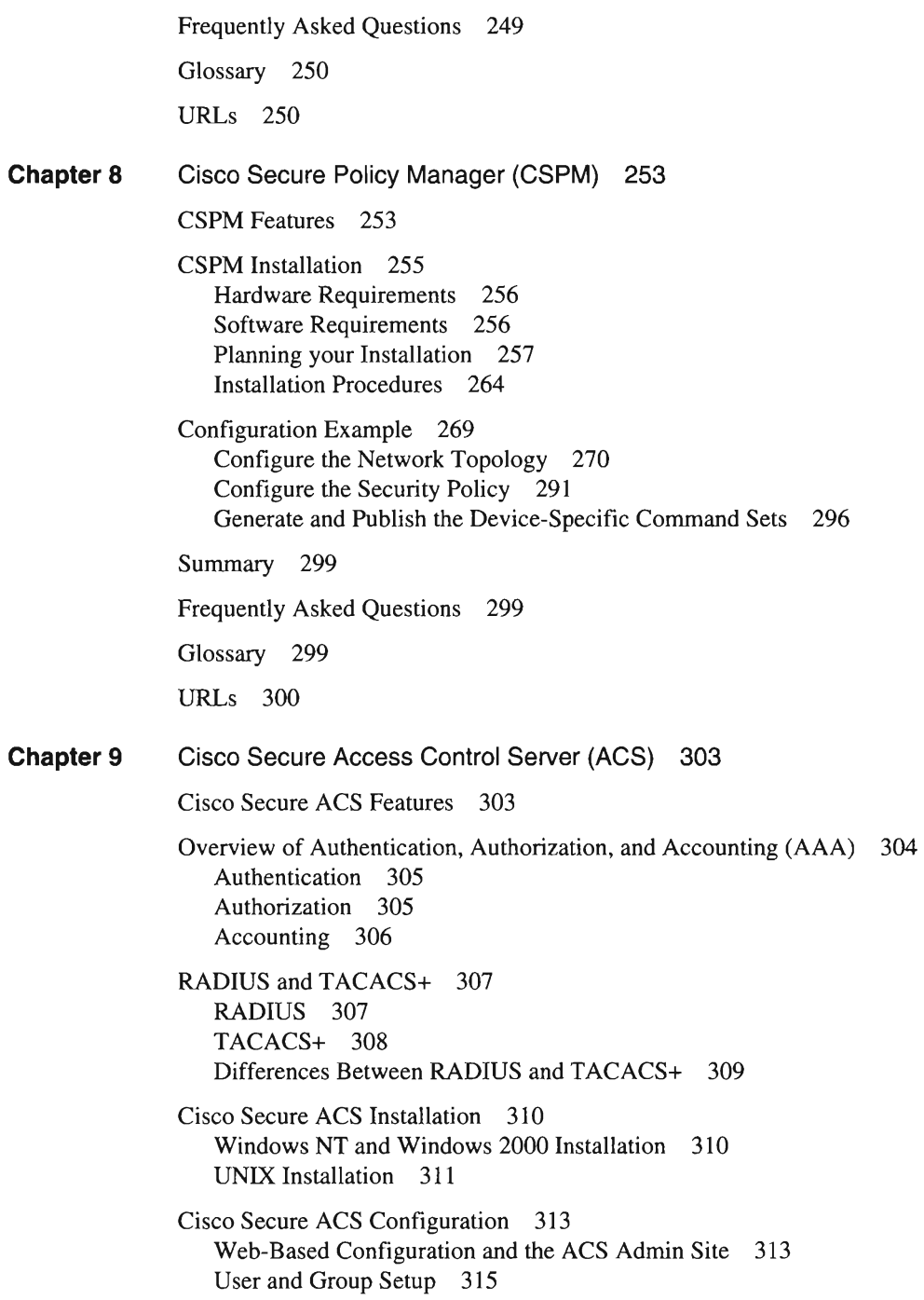

Network Configuration 318 System Configuration 321 Interface Configuration 323 Administration Control 325 External User Databases 327 Reports and Activity 330 Online Documentation 333 Network Access Server Configuration 334 AAA Configuration Overview 334 Configuration Example 340 Scenario 340 Technical Aspects 340 Potential Risks 341 Configuration 341 ACS Server Configuration 342 NAS Configuration 345 Authentication Configuration 345 Authorization Configuration 345 Accounting Configuration 347 Summary 348 Frequently Asked Questions 348 Glossary 348 Bibliography 349 URLs 349 **Part 111 Internet Security Situations 351 Chapter 10**  Securing the Corporate Network 353 Dial-In Security 353 Dial-In User Authentication, Authorization, and Accounting (AAA) 356 AAA Authentication Setup with TACACS+ and RADIUS 358 Initial Configuration 359 Building a Method List 360 Linking the List to Interfaces 362 Fine-Tuning the Configuration 364 AAA Authorization Setup 364 the Fac AAA Accounting Setup 366

**Chapter 11**  Using AH AAA Services Simultaneously 367 Virtual Private Networks (VPNs) 368 L2F 369 L2TP 369 Generic Routing Encapsulation (GRE) Tunneling 369 Encryption 369 IPSec Configuration 370 Summary 371 Providing Secure Access to Internet Services 373 Internet Services 374 Common Internet Security Threats 375 Network Intrusion 375 Denial of Service (DoS) 377 Internet Service Security Example 379 Initial Problems and Threats in the Internet Service Security Example 380 Proposed Changes to the Internet Service Security Example 381 Revised Problems and Threats in the Internet Service Security Example 385 Web Servers 386 Threats Posed to Web Servers 387 Solutions to the Threats to Web Servers 387 Configuration Recommendations for Web Servers 387 File Transfer Protocol (FTP) Servers 388 Threats Posed to FTP Servers 388 Solutions to the Threats to FTP Servers 389 Configuration Recommendations for FTP Servers 389 Internet e-Mail Servers (SMTP/POP3/IMAP4) 389 Threats Posed to Internet e-Mail Servers 390 Solutions to the Threats to Internet e-Mail Servers 391 Configuration Recommendations for Internet e-Mail Servers 391 Domain Name System (DNS) Servers 392 Threats Posed to DNS Servers 392 Solutions to the Threats to DNS Servers 393 Configuration Recommendations for DNS Servers 393 Back-End Servers 393 Threats Posed to Back-End Servers 394 Solutions to the Threats to Back-End Servers 394 Summary 394

Frequently Asked Questions 394 Glossary 395

## **Part IV Appendix 397**

**Appendix A** Cisco SAFE: A Security Blueprint for Enterprise Networks 399

Authors of This Appendix 399 Abstract 399 Audience 400 Caveats 400 Architecture Overview 401 Design Fundamentals 401 Module Concept 402 SAFE Axioms 404 Enterprise Module 410 Expected Threats 410 Enterprise Campus 411 Management Module 412 Core Module 416 Building Distribution Module 417 Building Access Module 419 Server Module 420 Edge Distribution Module 422 Enterprise Edge 425 Corporate Internet Module 426 VPN and Remote-Access Module 432 WAN Module 438 E-Commerce Module 439 Enterprise Options 444 Migration Strategies 444 Annex A: Validation Lab 445 Overall Guidelines 446 Management Module 449 Core Module 451 Building Distribution Module 452 Building Access Module 452 Server Module 453 Edge Distribution Module 454

Corporate Internet Module 455 VPN and Remote-Access Module 457 WAN Module 460

Annex B: Network Security Primer 461 The Need for Network Security 461 Network Attack Taxonomy . 461 What Is a Security Policy? 470 The Need for a Security Policy 471

Annex C: Architecture Taxonomy 471

References 472 RFCs 472 Miscellaneous References 473 Partner Product References 474

Acknowledgments 474

**Index 477** 

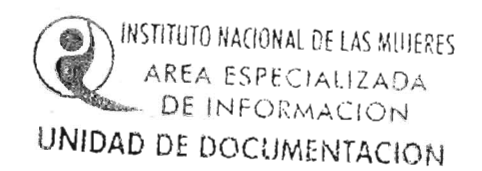